# **AVI Trimmer Component Download For PC**

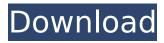

### **AVI Trimmer Component Crack Free (Updated 2022)**

AVI Trimmer Component has been designed to be a very small, simple, and fast AVI file trimming tool. It is very easy to use and customize. Just select a part of the video and then save the final trimmed video as an AVI. Version 2.0 includes also an optimized IStream structure (no longer linked with the MP4 structure as before). Though some functions, such as playback and seeking, are provided as default, you'll also have the chance to fully customize the behavior of the component. All the other components that you may wish to use inside your application can also be made to integrate with the trimmed video. AVI Trimmer Features: • Can cut only the first X frames in the video file. Trim (choose the start and end frames in the first step, and the output format, image size, compression level, etc in the second step) can be done in batches (limited to 1024 images). Trim function can directly save the final video, without another process. Trim function can use an external or internal custom project (e.g..exe). • Replace a part of the video file as the title and/or the continuous stream (if supported). • Can save output video as AVI, MPEG, MP4, WMV, ASF, FLV, QT, MPG, FLP, etc. • Can get the image information of the trimmed video. AVI Trimmer Compatible Libraries: AVI Trimmer Component is compatible with most commercial AVI viewers including Windows Media Player and Media Center, Apple Quicktime, DivX, xmmi, Xilisoft, etc. before you get started, make sure that the rules of your company allow you to try this. Some organizations have rules against recruiting on "competing websites." One of our clients and their team were recently issued a warning by their CEO that they were no longer allowed to perform any recruiting activities on Facebook or other social networks. Look for industry specific groups and get involved. Recruiters spend more than 60% of their time on the phone. When you can get involved in an industry specific group, you will save time and can get better quality leads by staying up to date on trends and news. If there is no group for your industry in your industry, create one! Search LinkedIn for groups and find relevant groups on relevant topics. Recruiters can get better quality leads by staying up to

## **AVI Trimmer Component Crack + [32|64bit]**

This component is made for regular computer users who want to access audio and video tools without requiring a professional knowledge of the audio and video formats. It supports more than 130 formats, including AVI, MPG, WAV, MP3, WMV, MP4, RM, RMVB, ASF, RAM, MOV and RMV. When editing AVI files, you will be able to adjust the file properties such as file extension, file size, video and audio formats, frames per second, and more. This is what you need to make sure all your files are in the right format so that you can view them on your computer. The component's settings can be modified directly from the options panel. When it comes to the component's appearance, users can change the toolbar's color, and use the toolbar's icons to open folders, transition between files, and access the component's properties. If you plan to add more settings to your project, the component has a component wizard which will guide you through the setup process. If you're coming from a regular programming background, then you can access the component's settings, properties, and methods via the Object Browser. A brief sample of how to use the component is below: To open files and folders, the Open File dialog box is where you click on the icon. When you select the file, you'll be presented with all the properties and tools of the file. The component's menu bar is where you access the settings for the component, the toolbar, and the options panel. To access the toolbar, click on the toolbar icon. You'll be able to access various buttons. You can drag and drop components to and from the palette. If you're trying to create a component, drag the component from the palette. If you're trying to create an action, drag the action from the palette, which will appear after you drag the component. You may drag the action to a form, right click and choose on it to be added to the

toolbox. When using the component, you can right click on a toolbar icon to add actions. To add a component, click the Add tab on the options menu. How To Install: Download the component for free by clicking on the Download Component button. Save it on your desktop or a temporary folder. Double-click on the 3a67dffeec

#### **AVI Trimmer Component [April-2022]**

AVI Trimmer Component as demo: How to use the AVI Trimmer Component in a sample project: The application's graphic interface and main function: AVI Trimmer Component in action: AVI Trimmer Component in C# AVI Trimmer Component for more information: 3D Video Trimmer (Free, MVTRegedit component) What it really does: MVTRegedit Component is the third free component on our website. It does what it says on the tin. You can add or subtract frames, pause the video, or add or subtract audio tracks to reduce the duration of the video. It can also be used to resize the video (which can be useful for displaying on an embedded SWF file or on a website in a smaller size). Here's how you can use it: Download the component on the website: MVTRegedit Component - installed on the same folder as this article: Install the component: MVTRegedit Component [Windows]: MVTRegedit Component [Linux]: How to use the MVTRegedit Component: Create your own file (place the video file inside): The original video: The video that you want to edit in the video editor: With the file open in the video editor: Create a new track: The main interface: Adjust the start and stop times: The video file is now trimmed to the desired duration: Trim the audio track with the "- a" option: You can also add or remove audio tracks with the "+" and "-": The video is now trimmed to the new duration: You can have multiple tracks for audio: The video file is now trimmed to the desired duration: You can also add or remove audio tracks with the "+" and "-": Trim the video with the "+" option: Trim the video with the "-" option: You can also have multiple tracks for audio: You can also add or remove audio tracks with the "+" and "-": You can now trim the video to the desired duration: You can also add or remove audio tracks with the "+" and "-": 3D Video Trimmer (Free, Project package, Requires Ouick

#### What's New in the?

AVI Trimmer is a tool with which you can divide an AVI file into several smaller segments so that you can easily view the segments separately. You can use the application to view a video file that's been previously divided into smaller files. It may also be useful for developing your own software that can create smaller video files from a single large file. Prerequisites: You should have Windows XP. You should also install the Visual Studio. Net C++ Redistributable Package (32-bit or 64-bit). AVI Trimmer is a very simple tool, which may be the easiest way to create your own application. If you're reading a previous article on "The Secrets of NCHOME Software Development", you're familiar with the Net framework and ClassWizard. Though in some ways the application may be difficult to use, it's an excellent starting point for developers who want to start from scratch and create their own programming projects from ground zero. 1. Create and configure a solution for your own application. 2. You should install the application's folder. You can use the virtual machine or attach the AVI Trimmer Application to an existing. Net application. 3. The application installs itself as a stand-alone application in the C:\Program Files\AVI Trimmer\Toolkit\bin folder. 4. You can find the application's folder in the installation folder's bin folder. You'll use the application's [Program Files] folder to store the application's files, while the [Program Files (x86)] folder is for use on 32-bit operating systems. If you want to install the application on a 64-bit operating system, you'll use the [Program Files]\AVI Trimmer folder. [AVI Trimmer App Database] AVI Trimmer Database is an XML file that's used as a repository for changes to the Trimmer database. You can edit the XML file using a text editor. You can edit the [AVI Trimmer App Database]'s xml file and then save it to a folder inside the application's bin folder. You can then use the application's [Program Files] folder to store it. Note: If you're creating and editing the [AVI

#### **System Requirements For AVI Trimmer Component:**

Minimum specifications: OS: Windows XP 64-bit, Windows Vista 64-bit, Windows 7 64-bit, Windows 8 64-bit, Windows 10 64-bit CPU: Intel Core 2 Duo, Intel Core i3, Intel Core i5, Intel Core i7, AMD Athlon X2, AMD Athlon X4, AMD Sempron Memory: 4GB RAM Display: 1280x800, 1680x1050, 1920x1080 DirectX: Version 9.0 Network: Broadband

#### Related links:

 $\frac{http://cursodeeletricista.com/wp-content/uploads/2022/07/Enfocus\_StatusCheck\_Crack\_Keygen\_Latest.pdf}{http://indiatownship.com/?p=19415}$ 

http://www.mtcpreps.com/wp-content/uploads/2022/07/Cleantouch\_Free\_English\_To\_Urdu\_Dictionary\_Crack\_ Serial Key WinMac Latest.pdf

https://www.valenciacfacademyitaly.com/2022/07/08/pix2html-convert-crack/

http://www.male-blog.com/2022/07/08/azureus-stats-basic-crack-free-download-latest/

https://www.prarthana.net/pra/islam-5-0-92-crack-download-pc-windows/

http://ventanagourmetgrill.com/?p=3460

https://accordwomen.com/wp-content/uploads/2022/07/Free\_AVFileCrypter.pdf

http://www.antiquavox.it/blue-mirror-cd-dvd-indexer-activation-key-3264bit-latest-2022/

https://cashonhomedelivery.com/mobiles/zune-skin-pack-crack-patch-with-serial-key-pc-windows-latest/

https://vintriplabs.com/scan2pdf-crack-free-download-win-mac/

https://www.theblender.it/throttlestop-3-33-crack-with-full-kevgen-download-for-windows-2022/

https://xn--80aagyardii6h.xn--p1ai/stagsi-2022-10141/

https://fennylaw.com/edpcalc-crack-pc-windows/

https://thersdavnight.com/wp-content/uploads/2022/07/Alarm\_Clock.pdf

http://www.srandicky.sk/wp-content/uploads/2022/07/gilbmor.pdf

https://vegetarentusiast.no/wp-content/uploads/2022/07/ramwil.pdf

https://saginawantiquewarehouse.com/wp-content/uploads/2022/07/Mano Crack Free.pdf

https://trouvetondem.fr/wp-content/uploads/2022/07/Easy Photo Uploader for Facebook.pdf

http://dichyuhoicuoi.com/comic-to-ebook-converter-crack-free-for-pc-latest-2022/